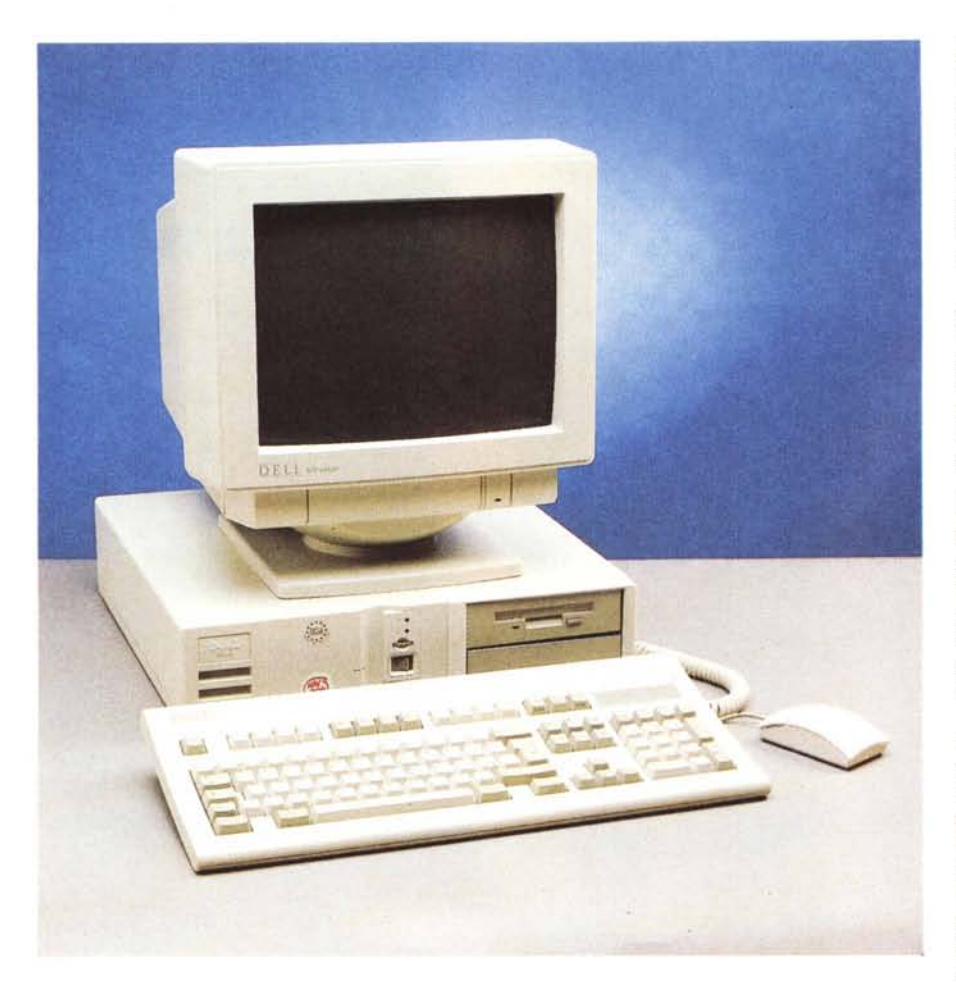

# **DeI1425s/L**

## *di Massimo Truscelli* .......................

••• <sup>o</sup> *scorso gennaio, oell Computer,* **L:l/a** *società di Michael oell che nel 1991 aveva ottenuto l'undicesima posizione tra* i *produttori hardware, ha annunciato di aver concluso il* 1992 *con un balzo imprevisto che l'ha vista piazzarsi al quinto posto dopo nomi affermati come 18M, Apple, Compaq e NEG.*

*Il successo della società è dovuto in larga parte all'organizzazione che ne è alla base, cioè la vendita diretta all'utente finale senza intermediazioni, un contatto diretto che rimane anche dopo l'acquisto con una serie di servizi di assistenza e supporto tecnico.*

*L'occasione data dalla comunicazione dei risultati raggiunti nel* 1992 *è servita anche per presentare una nuova gamma di prodotti nei quali oell ha praticamente abbandonato quasi del tutto il processore* 386 *per fare spazio al* 486. *Il* *computer esaminato appartiene alla famiglia IL, owero quella di ingresso, caratterizzata dalla presenza di tre slot ISA e tre alloggiamenti per memorie di massa: due con finestra esterna ed uno completamente interno. Ma il fattore più importante nella progettazione di questo, come degli altri nuovi computer oell presenti sul mercato, è l'ottimizzazione delle motherboard, rispetto al processare, che ha consentito di ottenere incrementi medi delle prestazioni del 27% rispetto ai precedenti modelli corrispondenti della stessa oell e l'adozione di SVGA con interfaccia local bus integrata nella mother board a costituire un vero* e *proprio sottosistema video.*

### *Descrizione*

I nuovi computer Dell presentano una

linea squadrata, sobria, priva di fronzoli, ma funzionale; l'unico arricchimento estetico del frontale è rappresentato da un incavo semicircolare dal quale, a sbalzo, si protende un pannellino che raggruppa interruttore di alimentazione, tasto di reset e le spie luminose corrispondenti all'avvenuta alimentazione ed all'impiego del disco rigido.

Sulla destra sono invece presenti due vani per l'alloggiamento di drive di memoria di massa; nel nostro caso uno di essi è occupato da un drive per dischetti da 3.5", mentre un hard disk della capacità di 80 Mbyte di produzione Conner è alloggiato all'interno in un ulteriore apposito vano.

Le dimensioni rientrano nella consuetudine, anche se bisogna ammettere che la disposizione orizzontale dei tre slot di espansione ISA contribuiscono a fornire la sensazione che le dimensioni siano contenute, ma alla verifica pratica si scopre che allo sviluppo verticale di soli 10 cm corrisponde un'impronta di 42 per 41 cm.

Dicevamo che la linea è sobria e funzionale e la conferma ci viene anche dal retro del computer dove sono disponibili i connettori e le prese in dotazione standard su tutti i computer MS-DOS (tastiera, mouse, porta seriale, parallela, video); sopra di essi sono ubicate le tre finestrelle orizzontali corrispondenti agli altrettanti slot di espansione, mentre al centro del pannello posteriore, in alto, c'è la chiave di blocco del coperchio che può essere rimosso agendo su due viti godronate anche a mani nude.

In accordo alle rigide normative europee, poiché questo Dell è costruito in uno stabilimento europeo (come testimonia una targhetta adesiva sul frontale). la presa di uscita dell'alimentazione, asservita all'interuttore, è coperta da un «tappo)) adesivo, dietro al quale, presumibilmente, è comunque presente la solita presa a vaschetta a norme IEC.

Nella dotazione standard è compreso anche un mouse OEM a standard PS/2 di produzione Logitech personalizzato per Dell e la solita tastiera estesa dal feedback forse un po' troppo leggero.

#### *Costruzione*

Uno dei caratteri di maggiore importanza nella costruzione di un computer è la sua robustezza oltre al rispetto delle normative sull'emissione dei disturbi a radiofrequenza; in accordo con queste caratteristiche si può poi procedere ad una ingegnerizzazione più o meno evo-Iuta per raggiungere determinati risultati ai fini dell'utilizzazione pratica.

Nel caso del Dell in esame bisogna ammettere che la possibilità di rimuove-

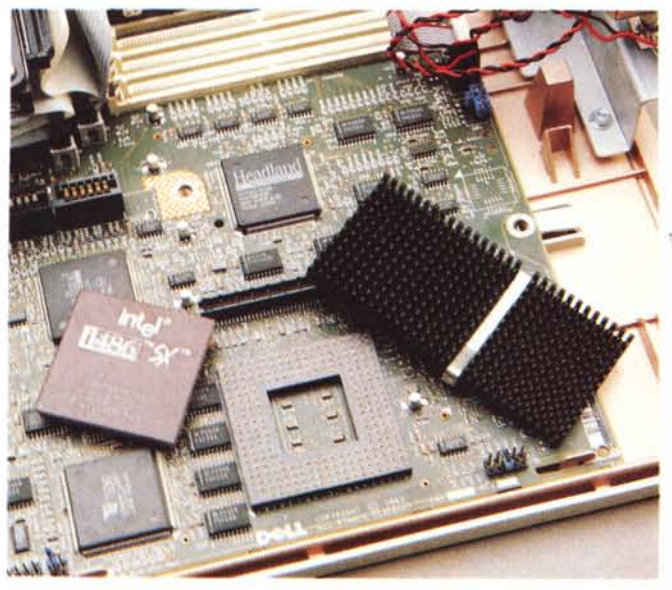

re completamente il cestello che ospita gli slot di espansione si può rivelare come un utile espediente per risolvere determinate problematiche.

Per il resto la costruzione è accurata e la disposizione dei componenti è tale da permettere il facile accesso a tutti gli elementi che possono essere oggetto di un upgrade; come i banchi di memoria su schede SIMM, il connettore per l'adozione di una memoria cache opzionaie, gli zoccoli di espansione della memoria video ed il processore stesso: un 486SX a 25 MHz equipaggiato con un insolito dissipatore termico dalla forma allungata.

Un discorso a parte merita la sezione video «affogata» nella motherboard consistente in pratica in un adattatore video a standard SuperVGA Tseng Lab ET4000 dotato nel nostro caso di 1 Mbyte di memoria che consentiva una risoluzione massima di 1024 x 768 dot a 256 colori.

#### *Uso*

Con una prassi che caratterizza molti prodotti più o meno blasonati, il Dell 425s/L propone all'awio un tutorial in lingua italiana che può essere scavalcato per accedere direttamente a Windows.

Come già ho avuto modo di dire si tratta di una procedura che risulta molto utile all'utente neofita e che può agevolmente essere rimossa dall'utente più evoluto, ma che contribuisce, in alcuni casi in misura determinante, a prendere confidenza con il computer.

Nella nostra sessione di prove abbiamo notato la buona risposta di tutti i singoli elementi, anche se bisogna am*Un particolare della motherboard con in vista il processore, munito di un dissipatore di forma e dimensioni insolite. e gli slot di espansione per le memorie SIMM. A destra. la sezione con gli slot di espansione ISA rimossa dal resto del computer.*

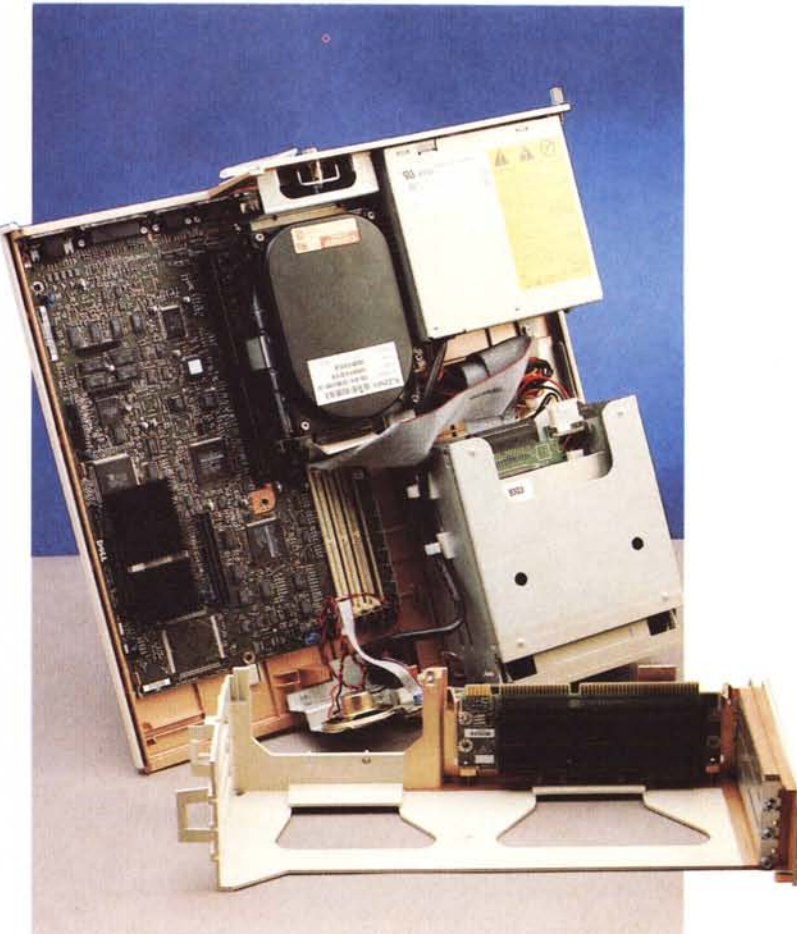

mettere che la mancanza, nel modello in nostro possesso, di una cache di secondo livello conduce in qualche occasione alla sensazione che effettivamente manchi quel «qualcosa» che renderebbe il computer ancora più performante di quanto già non sia.

Una nota di interesse è da rivolgere al sistema di password, al quale sono personalmente contrario, ma che, in tempi di sicurezza informatica e di protezione dei dati, può giustamente rappresentare un fattore determinante nella scelta di un eventuale acquirente.

Altro elemento di indubbia importanza per l'utilizzatore evoluto è la presenza di una serie di test diagnostici attivabili semplicemente premendo in rapida successione per due volte il tasto reset. con essi è possibile controllare lo stato di tutti gli elementi del sistema anche se non si riesce ad awiarla con la solita procedura di boot e addirittura anche se non si dispone della tastiera.

ricca dal punto di vista della manualistica, ma forse un po' limitata per ciò che riguarda il software applicativo se si escludono le applicazioni standard di Windows.

Oltre a due manuali dedicati a Windows e MS-DOS versione 5.0, quest'ultimo in forma condensata per invogliare alla sua lettura, esiste una schiera di altri manuali in buona parte in lingua italiana ad esclusione di tre manualetti: «Installed Software User's Guide», «Dell 486/L Systems Video Documentation Update» e «Video Software Support Documentation Update». I manuali comprendono tra l'altro anche una guida alla diagnostica ed alla risoluzione dei problemi che in unione ad una serie di software diagnostici contenuti su un dischetto possono trarre dai guai l'utente con un minimo di conoscenze che si ritrovi in difficoltà. *liste* 

#### *Dotazione*

La dotazione del 425s/L è piuttosto